## Задача A. Фильтр

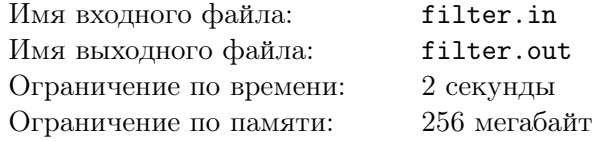

I'll be back.

T-800

После стычки с Кайлом Ризом у Терминатора сломался клапан, отвечающий за движение суставов. Теперь ему необходимо ежедневно наливать себе в фильтр *x* литров масла.

Но, поскольку некоторые участки процессора Терминатора повреждены, он не может точно отмерить дозу и каждый *i*-й день вливает *a<sup>i</sup>* литров масла в фильтр размером *r* литров. Если масла в фильтре становится больше, чем фильтр способен в себя вместить, то лишнее масло выливается через край. После этого масло вытекает из фильтра в другие системы. Если в данный момент масла в фильтре не более *x* литров, то оно полностью вытекает, и фильтр становится пуст. В противном случае количество масла в фильтре уменьшается на *x* литров, утекших в системы Терминатора. Все оставшееся масло остается в фильтре до следующего дня и далее.

Помогите Терминатору определить суммарное количество масла, вытекшего в его системы, после *n* дней. В первый день до залива масла в фильтр он пуст.

## Формат входного файла

В первой строке входного файла заданы три числа *<sup>n</sup>*, *<sup>r</sup>* <sup>и</sup> *<sup>x</sup>* (<sup>1</sup> *<sup>≤</sup> <sup>n</sup> <sup>≤</sup>* <sup>10</sup><sup>3</sup> *,* <sup>1</sup> *<sup>≤</sup> r, x <sup>≤</sup>* <sup>10</sup><sup>6</sup> ), где *n* — количество дней, в течении которых Терминатор вливает масло в фильтр. В следующей строке находятся *<sup>n</sup>* чисел *<sup>a</sup><sup>i</sup>* (<sup>0</sup> *<sup>≤</sup> <sup>a</sup><sup>i</sup> <sup>≤</sup>* <sup>10</sup><sup>6</sup> ) — количество литров масла, которые он вливает в *i*-й день.

#### Формат выходного файла

В единственной строке выведите суммарное количество литров масла, которое вытекло из фильтра в другие системы Терминатора за *n* дней.

### Примеры

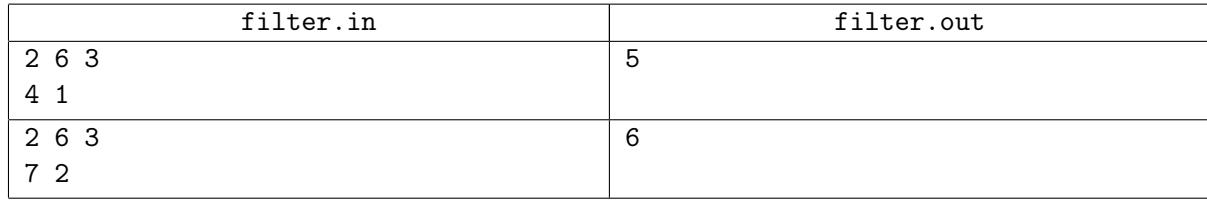

### Комментарий

Решения, верно работающие в случаях, когда фильтр не переполняется, будут оцениваться в 50 баллов.

## Задача B. Тестирование

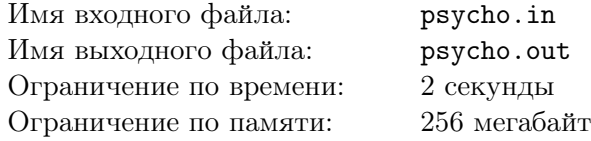

— Доктор Сильберман: Ты мне руку сломала!

— Cара Коннор: В человеческом организме 215 костей. Это была только одна.

«Терминатор 2: Судный день»

Чтобы добиться возможности видеть своего сына, Саре необходимо доказать доктору Сильберману, главному врачу клиники, свою адекватность и дееспособность. В качестве одного из тестов доктор предложил Саре следующую задачу.

Доктор выкладывает на стол *n* карточек, на каждой из которых написано по два натуральных числа, каждое из которых находится в интервале от одного до *n* + 1. В этом наборе ни на одной карточке не написаны одинаковые числа. Кроме этого, не существует двух карточек с одинаковой парой чисел.

Сара может выбрать несколько карточек и изменить написанные на них числа. После изменений, внесенных Сарой, должно существовать число, написанное на всех карточках. Кроме этого должны быть выполнены условия, описанные выше — уникальность карточек и несовпадение чисел на любой из них.

Задача Сары состоит в том, чтобы сделать это, изменив как можно меньше карточек. Помогите ей сделать это.

## Формат входного файла

В первой строке дано одно целое число *n* (1 *≤ n ≤* 100 000) — количество карточек, выложенных на стол доктором. Следующие *n* строк содержат по два различных числа от одного до *n*+1 — числа, написанные на карточках.

Гарантируется, что не существует двух карточек с одинаковой парой чисел, или двух карточек, числа на которых отличаются только порядком их записи.

## Формат выходного файла

В единственной строке выведите число *x* — минимальное количество карточек, которые требуется изменить Саре Коннор для прохождения теста.

## Примеры

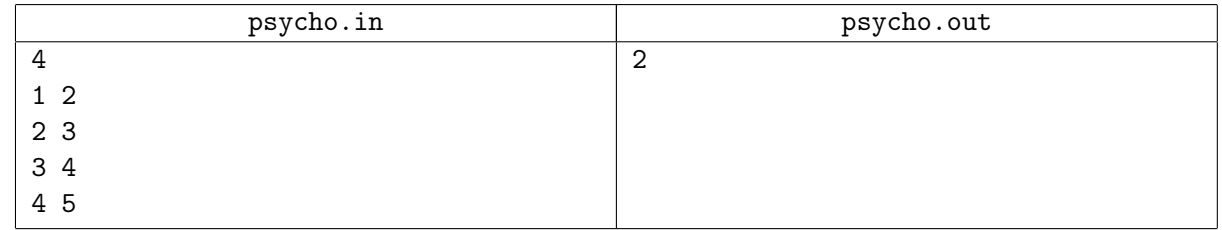

## Комментарий

Решения, работающие для *n ≤* 100, будут оцениваться в 60 баллов.

# Задача C. T-X против T-850

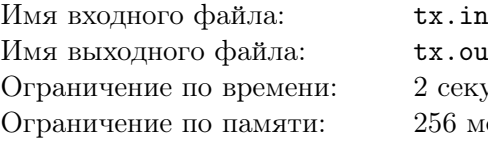

 $x.$ out секунды 256 мегабайт

I'm back!

T-850

Терминатор T-850 вернулся, чтобы снова противостоять компьютерной сети Skynet. Теперь Skynet выставила против него свое новейшее изобретение — терминатора T-X, призванного уничтожить T-850 и начать Судный День.

Очередная схватка T-850 и T-X проходит на открытой местности, где из строений присутствует только одно здание. Будем считать, что здание имеет форму окружности радиуса *r* с центром в координатах (*xc, yc*). T-850 находится в точке (*x*1*, y*1), а T-X — в точке (*x*2*, y*2). T-850 хочет выстрелить в T-X, но может это сделать только, если видит её.

Считается, что T-850 видит T-X только если отрезок, их соединяющий, не пересекается со стеной здания. Помогите программистам из будущего, которые будут писать программное обеспечение T-850, предусмотреть даже такой вариант схватки и определить, может ли T-850 в данный момент выстрелить в T-X.

## Формат входного файла

В первой строке задано число *t* (1 *≤ t ≤* 5) — количество запросов. Каждый запрос состоит из трёх строк в следующем формате.

В первой строке заданы числа *xc*, *yc*, *r* — координаты и радиус здания. Во второй строке заданы числа *x*1, *y*<sup>1</sup> — координаты T-850. В третьей строке заданы числа *x*2, *y*<sup>2</sup> — координаты T-X.

Все числа во входном файле целые и не превышают по модулю 100. Гарантируется, что расстояние от прямой, проходящей через  $(x_1, y_1)$  и  $(x_2, y_2)$ , до точки  $(x_c, y_c)$  отстоит от *r* более, чем на 10*−*<sup>5</sup> . Гарантируется, что ни T-X, ни T-850 не стоят на границе здания.

### Формат выходного файла

Для каждого запроса выведите «YES» или «NO» — может ли T-850 попасть в T-X.

#### Примеры

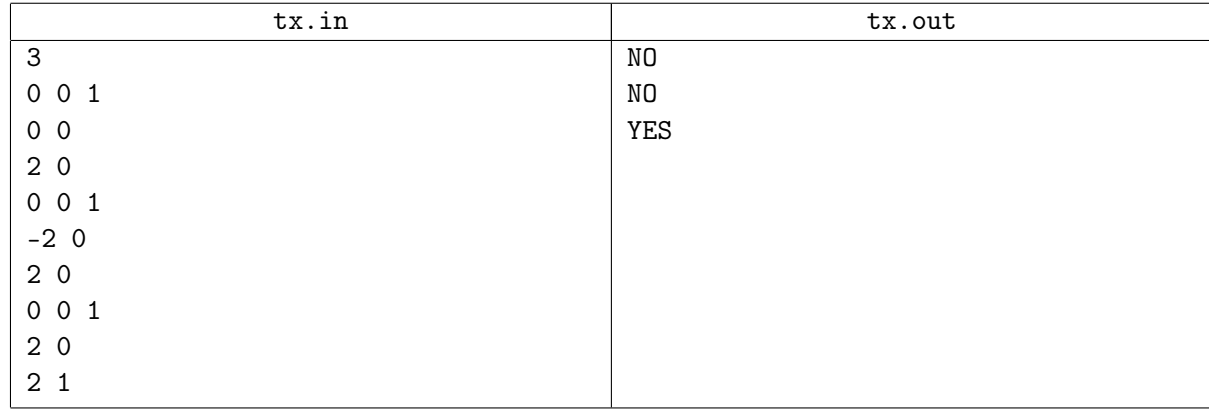

### Комментарий

Решения, в которых хотя бы кто-нибудь из T-850 или T-X находится внутри здания, будут оцениваться из 50 баллов.

## Задача D. Начало конца

Имя входного файла: beginend.in Имя выходного файла: beginend.out Ограничение по времени: 2 секунды Ограничение по памяти: 256 мегабайт

Это начало конца.

Теглайн фильма «Терминатор: Да придет спаситель»

Джон Коннор и Маркус Райт добрались до главной сборочной базы терминаторов Т-800. Теперь они готовы взорвать эту базу и положить конец одной из битв за будущее человечества. Однако, они заметили странный спецэффект — топливные элементы терминаторов, которые они хотят взорвать, были переставлены за время их битвы с одним из активированных Т-800. Джон и Маркус решили, во избежание непредвиденных последствий, переставить их назад перед взрывом.

На каждом из *n* топливных элементов написано число. До перестановки все они были выставлены в ряд. Джон и Маркус знают, что перестановка выполнялась по следующему алгоритму:

- *•* разворачивается отрезок из *k* топливных элементов, начинающийся в первом слева элементе
- *•* разворачивается отрезок из *k* топливных элементов, начинающийся во втором слева элементе
- *•* . . .
- *•* разворачивается отрезок из *k* топливных элементов, заканчивающийся в самом правом элементе

Таким образом, если исходно в ряд были выставлены элементы с написанными числами [1, 2, 3, 1, 2], а число *k* было равно трем, то после перестановки порядок чисел на элементах будет таким: [3, 1, 2, 2, 1].

Единственное, чего Джон и Маркус не знают — число *k*. Они помнят порядок чисел, записанных на элементах до их перестановки, и видят порядок чисел на элементах после нее. Помогите им восстановить возможные значения числа *k*.

## Формат входного файла

В первой строке входного файла задано число *n* (1 *≤ n ≤* 100 000) — количество топливных элементов.

Далее идут две строки по *n* чисел  $a_i$   $(1 \le a_i \le 100000)$  в каждой — порядок чисел на элементах до и после перестановки соответственно.

Гарантируется, что количество вхождений любого числа в данные последовательности совпадает.

### Формат выходного файла

В единственной строке выведите число *x* — количество возможных чисел *k*. В следующей строке выведите *x* различных чисел, разделенных пробелами — сами варианты чисел.

Варианты выводить в порядке возрастания.

### Примеры

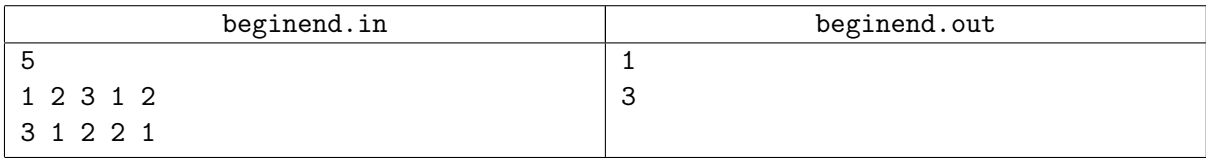

## Комментарий

Решения, работающие для *n ≤* 100, будут оцениваться в 40 баллов.

Решения, работающие для *n ≤* 5 000, будут оцениваться в 60 баллов.